## SAP ABAP table T582B {Infotypes That Are Created Automatically}

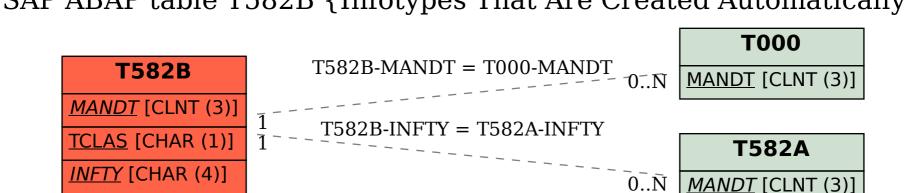

<u>INFTY</u> [CHAR (4)]